# **Intégrations graphiques Publik - Bug #56755**

## **Authentic2: préciser username s'il existe, dans le template de mail d'enregistrement**

07 septembre 2021 16:27 - Nicolas Roche

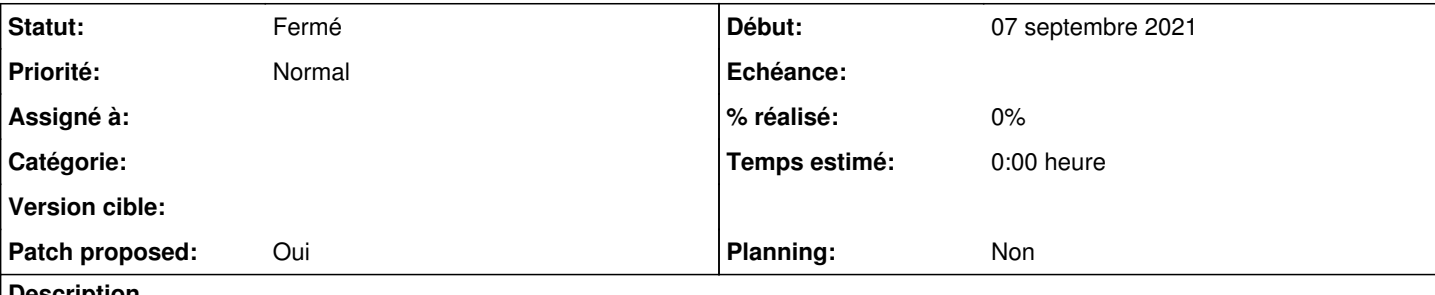

#### **Description**

Lors d'un import d'utilisateur via CSV avec un colone @registration à send-email, les templates utilisés, api\_user\_create\_registration\_email\_body.(txt|html), ne précise pas l'identifiant de l'utilisateur s'il existe.

Ces templates sont proches de new-account-notification\_body.(txt|html), qui eux font bien mention du login s'il existe. (tout comme le template natif qui précise également le username : src/authentic/src/authentic2/manager/templates/authentic2/manager/user\_create\_registration\_email\_body.txt)

#### **Révisions associées**

#### **Révision 60f28dee - 10 septembre 2021 16:40 - Nicolas Roche**

authentic2: provide username if available on registration mail (#56755)

## **Révision a6db34bf - 20 septembre 2021 09:42 - Frédéric Péters**

Revert "authentic2: provide username if available on registration mail (#56755)"

This reverts commit 60f28dee2f81a281c4ac01b76dbfb3f73b64ac0f.

#### **Historique**

#### **#2 - 10 septembre 2021 15:37 - Nicolas Roche**

*- Fichier 0001-authentic2-provide-username-if-available-on-registra.patch ajouté*

- *Statut changé de Nouveau à Solution proposée*
- *Patch proposed changé de Non à Oui*

#### **#3 - 10 septembre 2021 15:50 - Benjamin Dauvergne**

*- Statut changé de Solution proposée à En cours*

On pourrait faire pareil avec email parce que rien ne garantit se présence non plus je pense (et idem pour les champs suivants), je laisse ça pour un autre jour.

Par contre la façon dont sont placés les if ça va faire une ligne blanche en plus, surtout pour la version .txt, voir comment c'est fait dans le template d'origine (qui bizarre n'existe qu'en .txt..) [https://git.entrouvert.org/authentic.git/tree/src/authentic2/templates/authentic2/api\\_user\\_create\\_registration\\_email\\_body.txt](https://git.entrouvert.org/authentic.git/tree/src/authentic2/templates/authentic2/api_user_create_registration_email_body.txt)

#### **#4 - 10 septembre 2021 16:08 - Nicolas Roche**

- *Fichier 0001-authentic2-provide-username-if-available-on-registra.patch ajouté*
- *Statut changé de En cours à Solution proposée*

Merci, je n'avais pas compris. (je me suis aligné sur new-account-notification\_body.txt )

#### **#5 - 10 septembre 2021 16:13 - Benjamin Dauvergne**

*- Statut changé de Solution proposée à Solution validée*

Nicolas Roche a écrit :

```
Merci, je n'avais pas compris.
(je me suis aligné sur new-account-notification_body.txt )
```
Je ne dis pas que c'est bien fait partout, si tu y prends goût tu peux faire le tour des templates texte pour vérifier :)

On peut le faire dans le HTML aussi ça fait du html plus joli quand on regarde les sources, mais ça c'est juste pour le fun.

## **#6 - 10 septembre 2021 16:45 - Nicolas Roche**

*- Statut changé de Solution validée à Résolu (à déployer)*

```
commit 60f28dee2f81a281c4ac01b76dbfb3f73b64ac0f
Author: Nicolas ROCHE <nroche@entrouvert.com>
Date:   Fri Sep 10 15:25:28 2021 +0200
```
authentic2: provide username if available on registration mail (#56755)

## **#7 - 11 septembre 2021 10:17 - Frédéric Péters**

*- Statut changé de Résolu (à déployer) à Solution déployée*

#### **Fichiers**

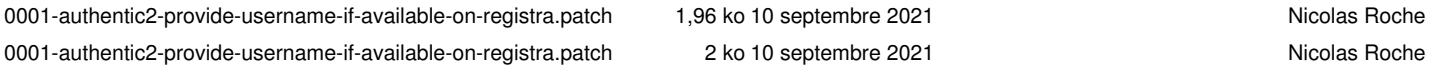